公告编号:【CMPD】2015-114

## 招商局地产控股股份有限公司

# 关于召开 2015 年第四次临时股东大会的提示性公告

本公司及董事会全体成员保证公告内容真实、准确和完整,没有虚假记载、误导性 陈述或者重大遗漏。

本公司于 2015 年 11 月 11 日公告了《关于召开 2015 年第四次临时股东大 会的通知》,由于本次股东大会将采用现场表决与网络表决相结合的方式,为保 护投资者合法权益,方便各位股东行使股东大会表决权,现将有关事项再次通知 如下:

#### 一、召开会议的基本情况

1、股东大会届次:2015 年第四次临时股东大会

2、召集人:公司董事会

3、合法合规性说明:本公司第七届董事会 2015 年第十二次临时会议审议 通过了《关于召开 2015 年第四次临时股东大会的议案》,会议的召集、召开符合 有关法律、法规、规章和公司章程的规定。

4、召开时间:

现场会议时间:2015 年 11 月 26 日(星期四)下午 2:30

网络投票时间:2015 年 11 月 25 日—2015 年 11 月 26 日,其中,通过深圳 证券交易所交易系统进行网络投票的具体时间为: 2015 年 11 月 26 日 9:30-11:30,13:00-15:00;通过深圳证券交易所互联网投票系统投票的具体时间为: 2015 年 11 月 25 日 15:00 至 2015 年 11 月 26 日 15:00 期间的任意时间。

5、会议的召开及表决方式:本次股东大会召开现场会议,采用现场表决与 网络投票相结合的方式表决。

公司将通过深圳证券交易所交易系统和互联网投票系统向股东提供网络形 式的投票平台,截止 2015 年 11 月 19 日下午交易结束后在中国证券登记结算有 限责任公司深圳分公司和新加坡证券交易所登记在册的本公司全体股东(A、B

股最后交易日均为 2015 年 11 月 19 日)均可以在网络投票时间内通过上述系统 行使表决权,或参加现场股东大会行使表决权。

同一表决权只能选择现场或网络投票表决方式中的一种。同一表决权出现 重复表决的以第一次表决结果为准。

6、出席对象:

(1)截止 2015 年 11 月 19 日下午交易结束后在中国证券登记结算有限责任 公司深圳分公司和新加坡证券交易所登记在册的本公司全体股东(A、B 股最后 交易日均为 2015 年 11 月 19 日)。因故不能出席本次会议的股东,可委托代理人 出席会议和参加表决,该股东代理人不必是公司股东。

(2)本公司董事、监事和董事会秘书。

(3)本公司高级管理人员将列席股东大会。

7、现场会议地点:深圳蛇口南海意库 3 号楼 404 会议室

二、会议议题

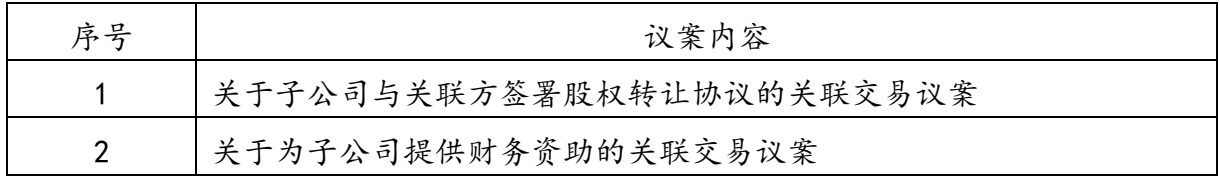

说明:

1、上述议案均涉及关联交易,关联股东及股东代理人须回避表决。

2、上述议案的详细内容已披露于 2015 年 9 月 26 日及 2015 年 11 月 11 日的 《中国证券报》、《证券时报》、《上海证券报》、《香港商报》、《证券日报》以及网 站 [http://www.cninfo.com.cn。](http://www.cninfo.com.cn/)

#### 三、会议登记办法

1、登记手续:

(1)法人股东的法定代表人须持有股东账户卡、加盖公司公章的营业执照 复印件、法人代表证明书和本人身份证办理登记手续;委托代理人出席的,还须 持法人授权委托书和出席人身份证。

(2)个人股东须持本人身份证、股东账户卡及持股凭证办理登记手续;受 委托出席的股东代理人还须持有出席人身份证和授权委托书。

(3)异地股东可通过信函或传真方式进行登记。

2、登记时间:2015 年 11 月 20 日至 11 月 25 日,上午 9:00—下午 5:30(非 工作时间除外),11 月 26 日上午 9:00—上午 12:00。

3、登记地点:广东省深圳市南山区蛇口兴华路 6 号南海意库 3 号楼 4 层董 事会秘书处。

4、注意事项:出席会议的股东及股东代理人请携带相关证件原件到场。

#### 四、参加网络投票的具体操作流程

股东通过交易系统进行网络投票类似于买卖股票,通过互联网投票系统进 行投票类似于填写选择项,其具体投票流程详见附件二。

#### 五、投票规则

公司股东应严肃行使表决权,投票表决时,同一股份只能选择现场投票、网 络投票两种投票方式中的一种表决方式,不能重复投票。网络投票包含证券交易 系统和互联网系统两种投票方式,同一股份只能选择其中一种方式。如果出现重 复投票将按以下规则处理: 1、如果同一股份通过现场、网络重复投票,以第一 次有效投票结果为准; 2、如果同一股份通过网络多次重复投票,以第一次网络 投票为准。

#### 六、会议联系方式

电话:(0755)26819600,传真:26818666

 地址:广东省深圳市南山区蛇口兴华路 6 号南海意库 3 号楼(邮编:518067) 联系人:陈江、罗媛。

#### 七、其它事项

会议时间半天,与会人员食宿及交通费自理。

特此通知

招商局地产控股股份有限公司

# 董 事 会

# 二〇一五年十一月二十四日

附件一:

### 授权委托书

兹委托 先生/女士代表本人(本公司)出席招商局地产控股股份有限公 司 2015 年第四次临时股东大会并代为行使表决权。

委托人股票帐号: 有些 不可能 计股数: 我

委托人身份证号码(法人股东营业执照号码):

被委托人(签名): 被委托人身份证号码:

委托人对下述议案表决如下(请在相应的表决意见项下划"√ "):

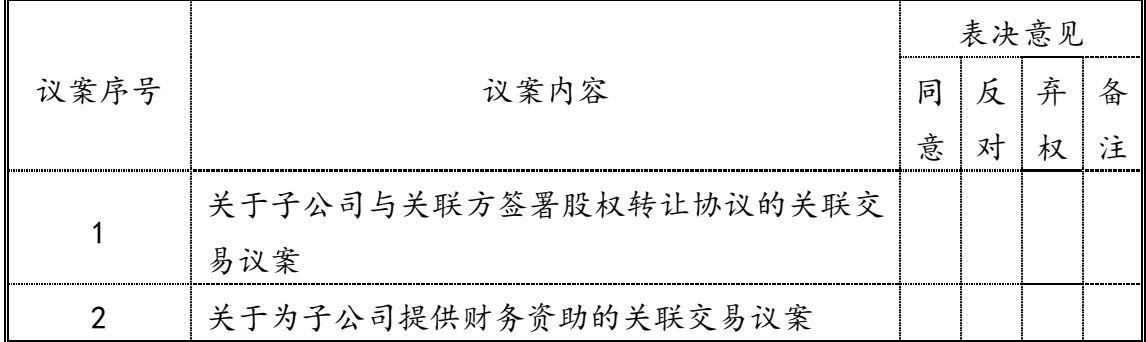

如果委托人未对上述议案作出具体表决指示,被委托人可否按自己决定表决:

可以 | 不可以

委托人签名(法人股东加盖公章):

# 委托日期:二〇一五年 月

招商局地产控股股份有限公司股东

参加网络投票的操作程序

本次股东大会,公司将向股东提供网络投票平台,在股权登记日登记在册的 公司 A 股及 B 股股东均可以通过深圳证券交易所交易系统或者互联网投票系统 参加网络投票。

一、采用交易系统投票的投票程序

1、本次股东大会通过交易系统进行网络投票的时间为 2015 年 11 月 26 日 9:30~11:30,13:00~15:00。投票程序比照深圳证券交易所买入股票操作。

2、网络投票期间,交易系统将挂牌一只投票证券,股东申报一笔买入委托 即可对议案进行投票。该证券相关信息如下:

证券代码:360024 证券简称:招商投票

3、股东投票的具体流程

① 输入买入指令;

② 输入证券代码 360024;

③ 在"委托价格"项下填写股东大会议案序号,具体情况如下:

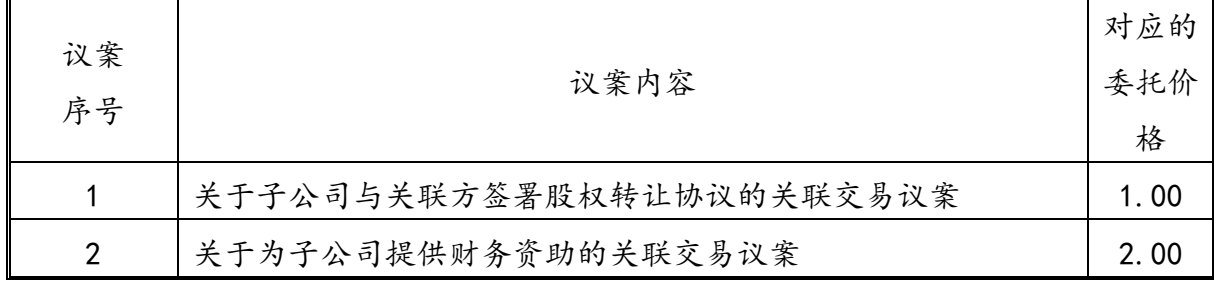

④在"委托数量"项下填报表决意见,1 股代表同意,2 股代表反对,3 股 代表弃权,具体情况如下:

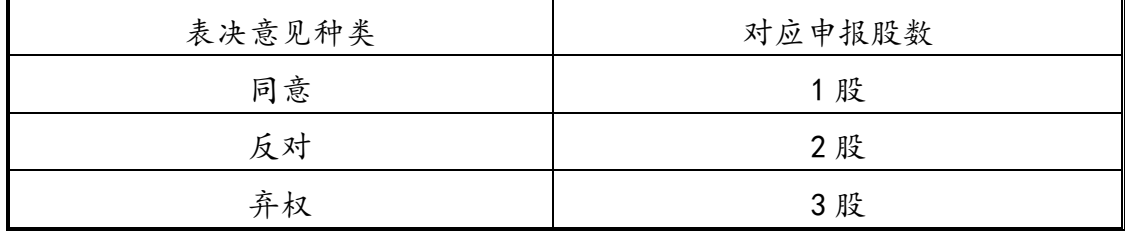

⑤确认投票委托完成。

4.注意事项

① 投票不能撤单;

② 对不符合上述要求的申报将作为无效申报,不纳入表决统计;

③ 如需查询投票结果,请于投票当日下午 18:00 后登陆深圳证券交易所互 联网投票系统[\(http://wltp.cninfo.com.cn\)](http://wltp.cninfo.com.cn/),点击"投票查询"功能,可以查 看个人网络投票结果。

二、采用互联网投票的投票程序

登陆深圳证券交易所互联网投票系统[\(http://wltp.cninfo.com.cn\)](http://wltp.cninfo.com.cn/),通过 身份认证后即可进行网络投票。

1.办理身份认证手续

身份认证的目的是要在网络上确认投票人身份,以保护投票人的利益。目前 股东可以采用服务密码或数字证书的方式进行身份认证。

申请服务密码的,请登陆网址: [http://www.szse.cn](http://www.szse.cn/) 或 [http://wltp.cninfo.com.cn](http://wltp.cninfo.com.cn/) 的密码服务专区注册,填写相关信息并设置服务密 码,该服务密码需要通过交易系统激活成功后可使用。

申请数字证书的,可向深圳证券信息公司或其委托的代理发证机构申请。业 务咨询电话 0755-83991880/25918485/25918486,业务咨[询电子邮件地址](mailto:电子邮件地址cai@cninfo.com.cn) [xuningyan@p5w.net](mailto:电子邮件地址cai@cninfo.com.cn) 。 亦 可 参 见 深 圳 证 券 交 易 所 互 联 网 投 票 系 统 [\(http://wltp.cninfo.com.cn\)](http://wltp.cninfo.com.cn/)"证书服务"栏目。

2 . 股 东 根 据 获 取 的 服 务 密 码 或 数 字 证 书 可 登 录 网 址 [http://wltp.cninfo.com.cn](http://wltp.cninfo.com.cn/) 的互联网投票系统进行投票。

3.股东进行投票的时间

本次股东大会通过互联网投票系统投票开始时间为 2015 年 11 月 25 日 15:00,网络投票结束时间为 2015 年 11 月 26 日 15:00。

6